**STAT481/581: Introduction to Time Series Analysis**

Ch4. Evaluating forecast accuracy OTexts.org/fpp3/

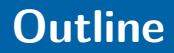

#### [Residual diagnostics](#page-2-0)

- [Evaluating forecast accuracy](#page-25-0)
- [Time series cross-validation](#page-38-0)

# <span id="page-2-0"></span>**Outline**

#### [Residual diagnostics](#page-2-0)

- [Evaluating forecast accuracy](#page-25-0)
- [Time series cross-validation](#page-38-0)

# **Fitted values**

- $\hat{\mathbf{y}}_{t|t-1}$  is the forecast of  $\mathbf{y}_t$  based on observations  $y_1, \ldots, y_t$ .
- We call these "fitted values"
- Sometimes drop the subscript:  $\hat{y}_t \equiv \hat{y}_{t|t-1}.$
- Often not true forecasts since parameters are estimated on all data.

#### **For example:**

$$
\bullet \hat{y}_t = \bar{y} \text{ for average method.}
$$

■  $\hat{y}_t = y_{t-1} + (y_T - y_1)/(T - 1)$  for drift method.

## **Forecasting residuals**

**Residuals in forecasting:** difference between observed value and its fitted value:  $\,e_t = y_t - \hat{y}_{t|t-1}.$  **Residuals in forecasting:** difference between observed value and its fitted value:  $\,e_t = y_t - \hat{y}_{t|t-1}.$ 

#### **Assumptions**

- $\{e_t\}$  uncorrelated. If they aren't, then information left in residuals that should be used in computing forecasts.
- 2  $\{e_t\}$  have mean zero. If they don't, then forecasts are biased.

**Residuals in forecasting:** difference between observed value and its fitted value:  $\,e_t = y_t - \hat{y}_{t|t-1}.$ 

#### **Assumptions**

- $\| \cdot \| \cdot \|$  { $e_t$ } uncorrelated. If they aren't, then information left in residuals that should be used in computing forecasts.
- 2  $\{e_t\}$  have mean zero. If they don't, then forecasts are biased.

#### Useful properties (for prediction intervals)

- $\{e_t\}$  have constant variance.
- $\{e_t\}$  are normally distributed.  $\frac{5}{5}$

```
google_2015 <- tsibbledata::gafa_stock %>%
  filter(Symbol == "GOOG", year(Date) == 2015) %>%
  mutate(trading_day = row_number()) %>%
  update_tsibble(index = trading_day, regular = TRUE)
```

```
## # A tsibble: 252 x 9 [1]
\# # Key: Symbol [1]## Symbol Date Open High Low Close
## <chr> <date> <dbl> <dbl> <dbl> <dbl>
## 1 GOOG 2015-01-02 526. 528. 521. 522.
## 2 GOOG 2015-01-05 520. 521. 510. 511.
## 3 GOOG 2015-01-06 512. 513. 498. 499.
## 4 GOOG 2015-01-07 504. 504. 497. 498.
## 5 GOOG 2015-01-08 495. 501. 488. 500.
## 6 GOOG 2015-01-09 502. 502. 492. 493.
## 7 GOOG 2015-01-12 492. 493. 485. 490.
## 8 GOOG 2015-01-13 496. 500. 490. 493.
## 9 GOOG 2015-01-14 492. 500. 490. 498.
## 10 GOOG 2015-01-15 503. 503. 495. 499.
```

```
google_2015 %>%
  autoplot(Close) +
    xlab("Day") + ylab("Closing Price (US$)") +
    ggtitle("Google Stock (daily ending 6 December 2013)")
```
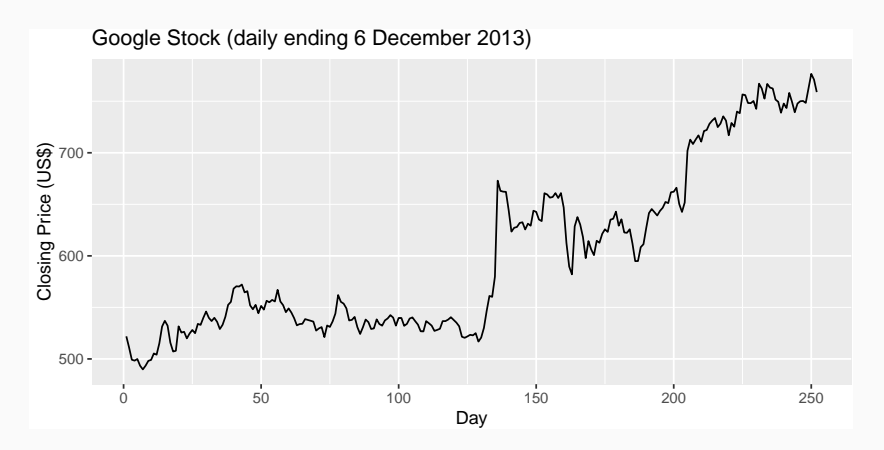

Naïve forecast:

 $\hat{y}_{t|t-1} = y_{t-1}$ 

Naïve forecast:

$$
\hat{y}_{t|t-1} = y_{t-1}
$$

$$
e_t = y_t - y_{t-1}
$$

Naïve forecast:

$$
\hat{y}_{t|t-1} = y_{t-1}
$$

$$
e_t = y_t - y_{t-1}
$$

#### Note:  $e_t$  are one-step-forecast residuals

```
fit <- google_2015 %>% model(NAIVE(Close))
augment(fit)
```
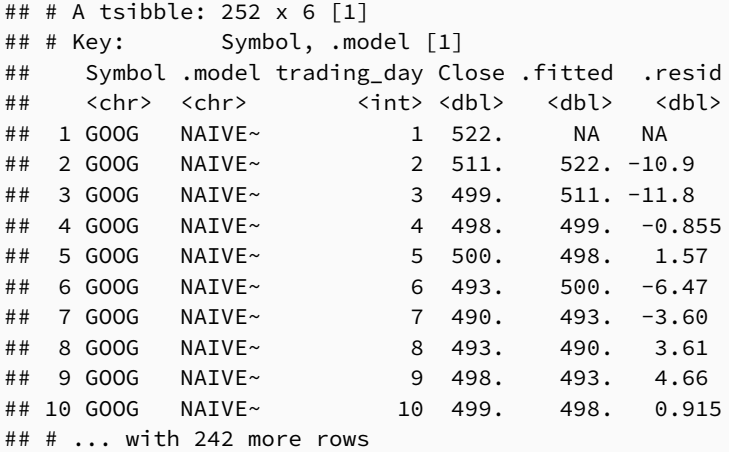

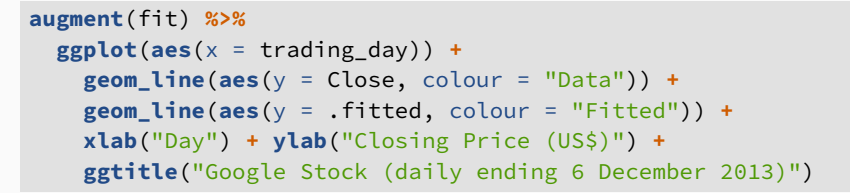

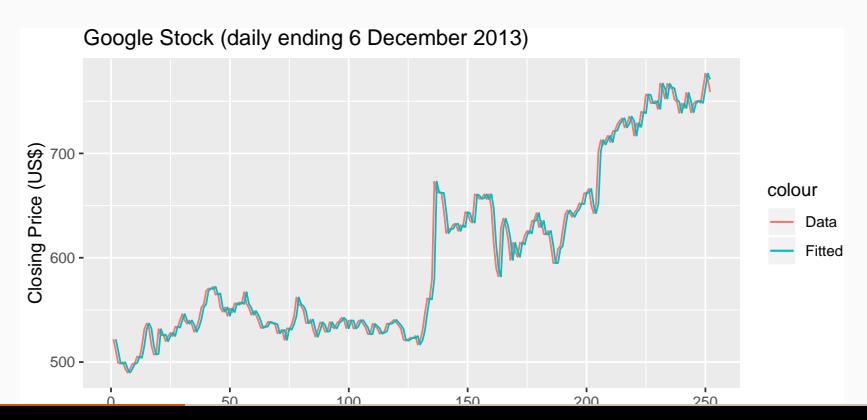

10

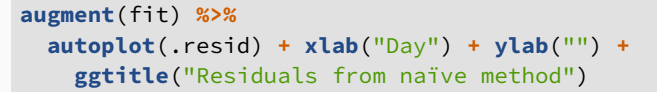

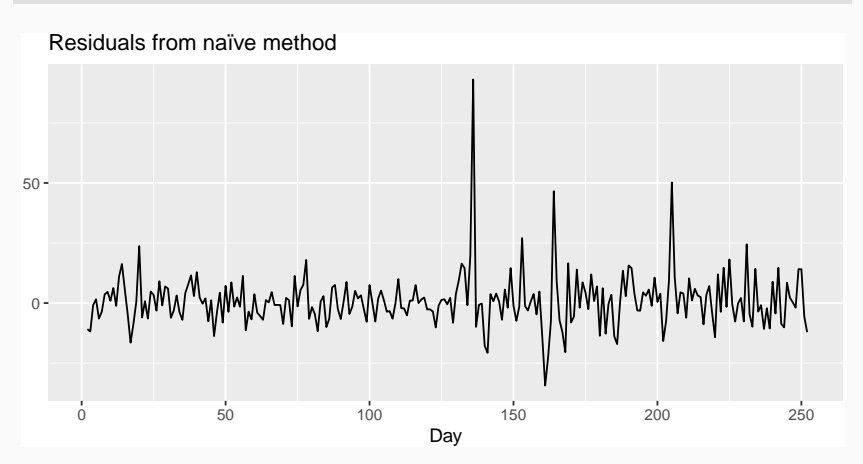

```
augment(fit) %>%
  ggplot(aes(x = .resid)) +
   geom_histogram(bins = 30) +
   ggtitle("Histogram of residuals")
```
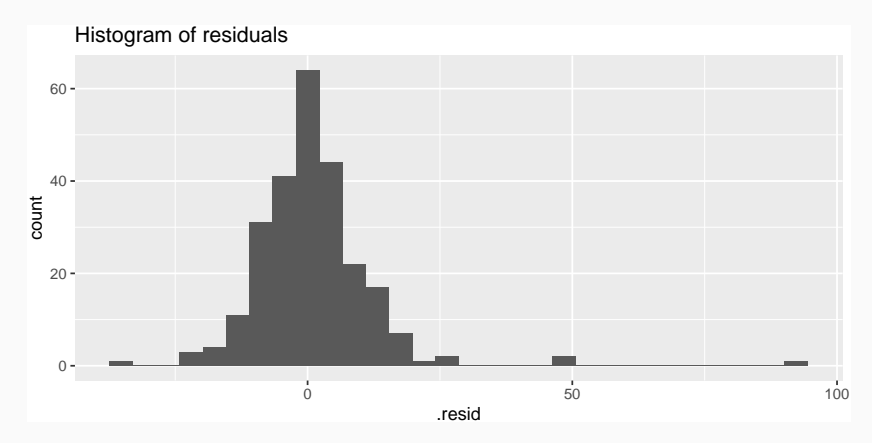

12

```
augment(fit) %>% ACF(.resid) %>%
  autoplot() + ggtitle("ACF of residuals")
```
## Warning in mutate impl(.data, dots, caller env()): ## Vectorizing 'cf\_lag' elements may not preserve ## their attributes

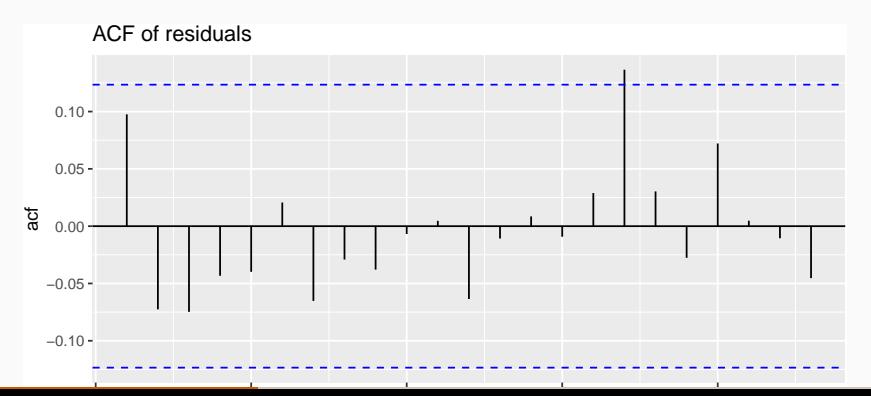

- We assume that the residuals are white noise (uncorrelated, mean zero, constant variance). If they aren't, then there is information left in the residuals that should be used in computing forecasts.
- So a standard residual diagnostic is to check the ACF of the residuals of a forecasting method.
- $\blacksquare$  We expect these to look like white noise.

Consider a *whole set* of  $r_k$  values, and develop a test to see whether the set is significantly different from a zero set.

Consider a *whole set* of  $r_k$  values, and develop a test to see whether the set is significantly different from a zero set.

**Box-Pierce test**

$$
Q = T \sum_{k=1}^h r_k^2
$$

where  $h$  is max lag being considered and  $\mathcal T$  is number of observations.

- If each  $r_k$  close to zero,  $Q$  will be **small**.
- If some  $r_k$  values large (positive or negative), Q will be **large**.

Consider a *whole set* of  $r_k$  values, and develop a test to see whether the set is significantly different from a zero set.

**Ljung-Box test**

$$
Q^* = T(T+2) \sum_{k=1}^h (T-k)^{-1} r_k^2
$$

where  $h$  is max lag being considered and  $\mathcal T$  is number of observations.

- $\blacksquare$  My preferences:  $h = 10$  for non-seasonal data,  $h = 2m$  for seasonal data.
	- Better performance, especially in small samples. 16

#### **Portmanteau tests**

- If data are WN,  $Q^*$  has  $\chi^2$  distribution with  $(h K)$ degrees of freedom where  $K =$  no. parameters in model.
- When applied to raw data, set  $K = 0$ .

```
# lag=h and fitdf=K
Box.test(augment(fit)$.resid,
  lag = 10, fitdf = 0, type = "Lj")
```

```
##
## Box-Ljung test
##
## data: augment(fit)$.resid
## X-squared = 7.9141, df = 10, p-value =
## 0.6372 17
```
### **gg\_tsdisplay function**

**augment**(fit) **%>% gg\_tsdisplay**(.resid, plot\_type = "histogram")

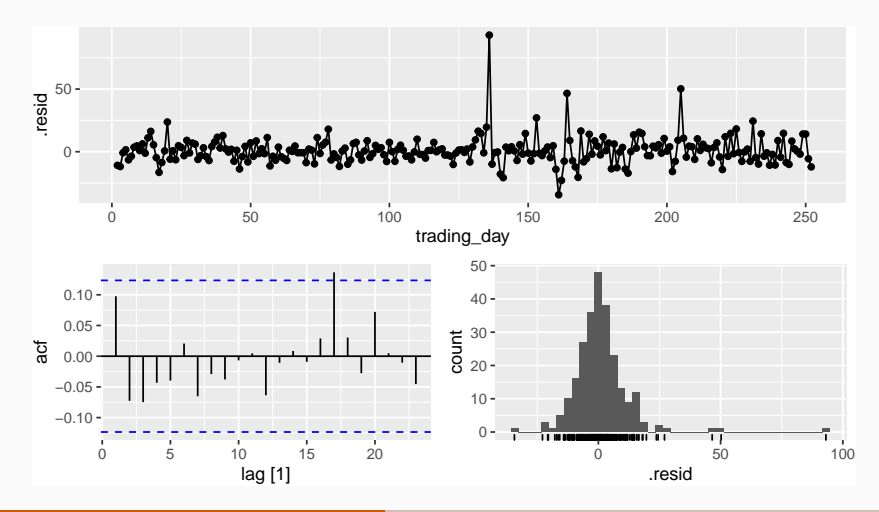

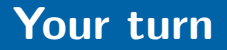

Compute seasonal naïve forecasts for quarterly Australian beer production from 1992.

recent <- aus\_production **%>% filter**(**year**(Quarter) **>=** 1992) fit <- recent **%>% model**(**SNAIVE**(Beer)) fit **%>% forecast**() **%>% autoplot**(recent)

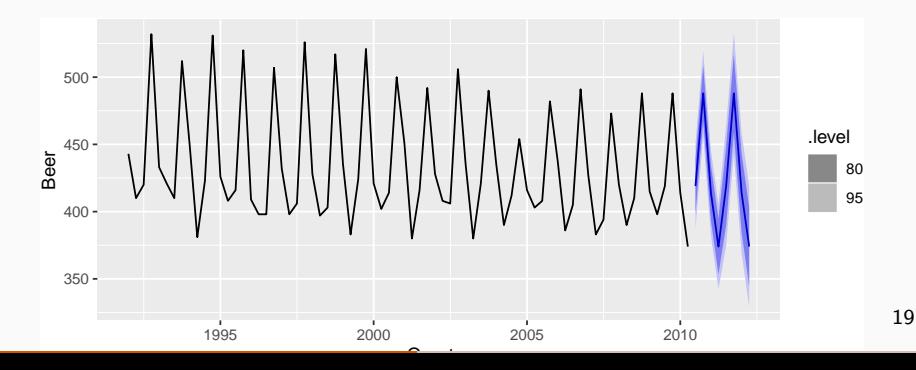

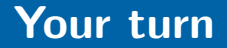

#### Test if the residuals are white noise.

**Box.test**(**augment**(fit)**\$**.resid, lag=10, fitdf=0, type="Lj") **augment**(fit) **%>% gg\_tsdisplay**(.resid, plot\_type = "hist")

What do you conclude?

<span id="page-25-0"></span>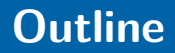

## [Residual diagnostics](#page-2-0)

- [Evaluating forecast accuracy](#page-25-0)
- [Time series cross-validation](#page-38-0)

# **Training and test sets**

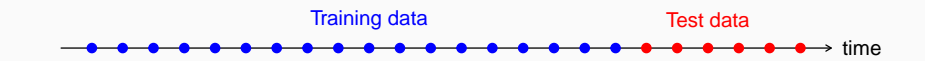

- $\blacksquare$  A model which fits the training data well will not necessarily forecast well.
- A perfect fit can always be obtained by using a model with enough parameters.
- Over-fitting a model to data is just as bad as failing to identify a systematic pattern in the data.
- The test set must not be used for any aspect of model development or calculation of forecasts.
- Forecast accuracy is based only on the test set.  $22$

Forecast "error": the difference between an observed value and its forecast.

$$
e_{T+h}=y_{T+h}-\hat{y}_{T+h|T},
$$

where the training data is given by  $\{y_1, \ldots, y_{\tau}\}\$ 

- **Unlike residuals, forecast errors on the test set** involve multi-step forecasts.
- $\blacksquare$  These are true forecast errors as the test data is not used in computing  $\hat{y}_{T+h|T}$ .

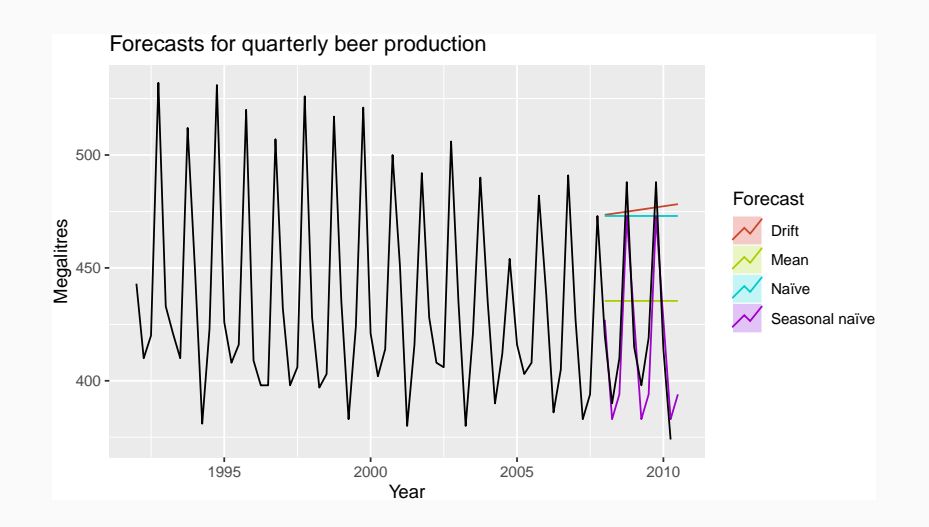

$$
y_{T+h} = (T+h)th observation, h = 1,...,H
$$
  
\n
$$
\hat{y}_{T+h|T} =
$$
 its forecast based on data up to time T.  
\n
$$
e_{T+h} = y_{T+h} - \hat{y}_{T+h|T}
$$

$$
MAE = mean(|e_{T+h}|)
$$
  
\n
$$
MSE = mean(e_{T+h}^2)
$$
  
\n
$$
RMSE = \sqrt{mean(e_{T+h}^2)}
$$
  
\n
$$
MAPE = 100mean(|e_{T+h}|/|y_{T+h}|)
$$

$$
y_{T+h} = (T+h)th observation, h = 1,...,H
$$
  
\n
$$
\hat{y}_{T+h|T} =
$$
 its forecast based on data up to time T.  
\n
$$
e_{T+h} = y_{T+h} - \hat{y}_{T+h|T}
$$

$$
MAE = mean(|e_{T+h}|)
$$
  
\n
$$
MSE = mean(e_{T+h}^2)
$$
  
\n
$$
RMSE = \sqrt{mean(e_{T+h}^2)}
$$
  
\n
$$
MAPE = 100mean(|e_{T+h}|/|y_{T+h}|)
$$

**MAE, MSE, RMSE are all scale dependent. MAPE** is scale independent but is only sensible if  $v_t \gg 0$  for all t, and y has a natural zero.

#### **Mean Absolute Scaled Error**

 $MASE = mean(|e_{T+h}|/Q)$ where  $Q$  is a stable measure of the scale of the time series  $\{y_t\}$ .

Proposed by Hyndman and Koehler (IJF, 2006).

For non-seasonal time series,

$$
Q = (T-1)^{-1} \sum_{t=2}^{T} |y_t - y_{t-1}|
$$

works well. Then MASE is equivalent to MAE relative to a naïve method.

#### **Mean Absolute Scaled Error**

 $MASE = mean(|e_{T+h}|/Q)$ where  $Q$  is a stable measure of the scale of the time series  $\{y_t\}$ .

Proposed by Hyndman and Koehler (IJF, 2006). For seasonal time series,

$$
Q = (T - m)^{-1} \sum_{t=m+1}^{T} |y_t - y_{t-m}|
$$

works well. Then MASE is equivalent to MAE relative to a seasonal naïve method.

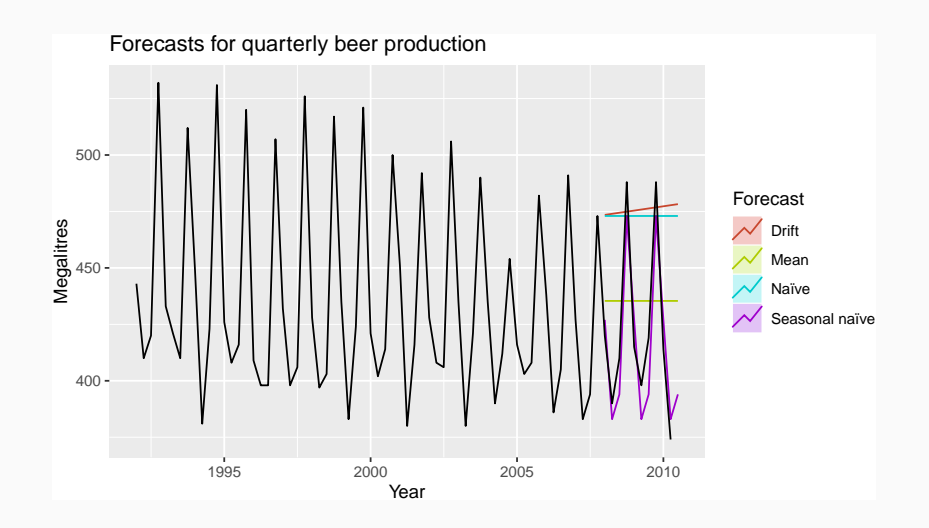

# **Training set accuracy**

```
recent_production <- aus_production %>%
 filter(year(Quarter) >= 1992)
train <- recent_production %>% filter(year(Quarter) <= 2007)
beer_fit <- train %>%
 model(
   Mean = MEAN(Beer),
    Naïve = NAIVE(Beer),
    Seasonal naïve = SNAIVE(Beer),
    Drift = RW(Beer ~ drift())
  )
accuracy(beer_fit)
```
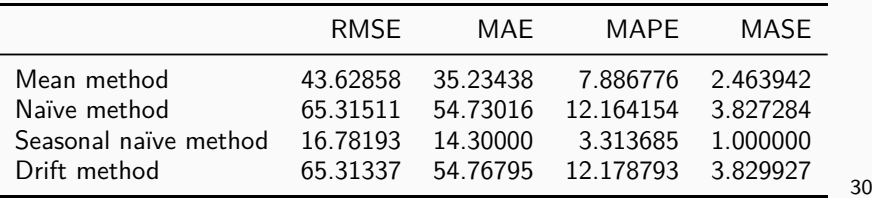

```
beer_fc <- beer_fit %>%
  forecast(h = 10)
accuracy(beer_fc, recent_production)
```
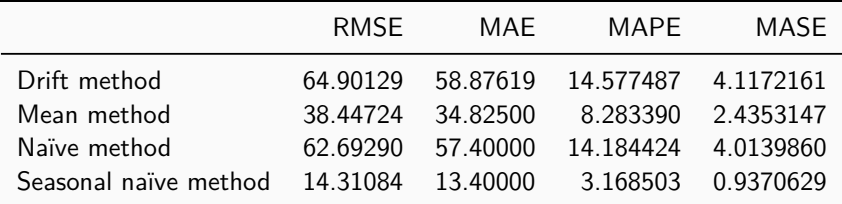

# **Poll: true or false?**

- <sup>1</sup> Good forecast methods should have normally distributed residuals.
- 2 A model with small residuals will give good forecasts.
- <sup>3</sup> The best measure of forecast accuracy is MAPE.
- If your model doesn't forecast well, you should make it more complicated.
- <sup>5</sup> Always choose the model with the best forecast accuracy as measured on the test set.

<span id="page-38-0"></span>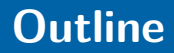

#### [Residual diagnostics](#page-2-0)

- [Evaluating forecast accuracy](#page-25-0)
- [Time series cross-validation](#page-38-0)

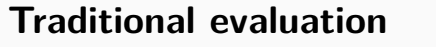

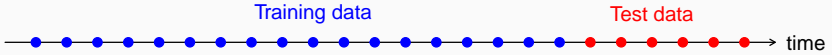

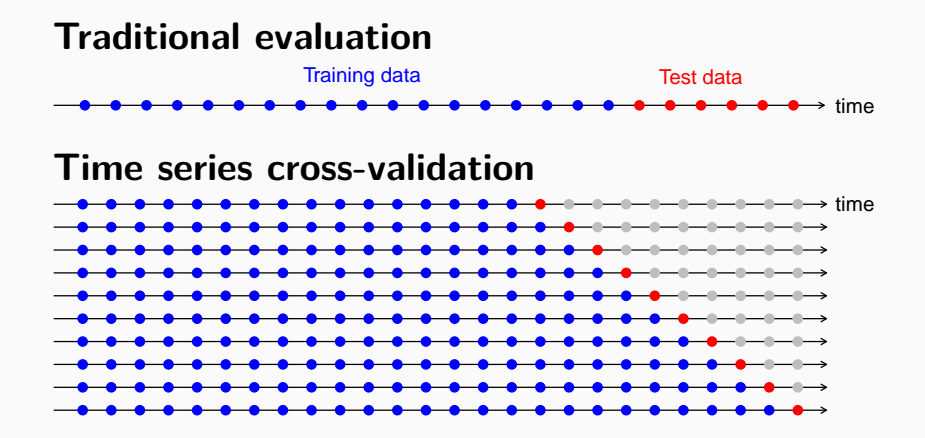

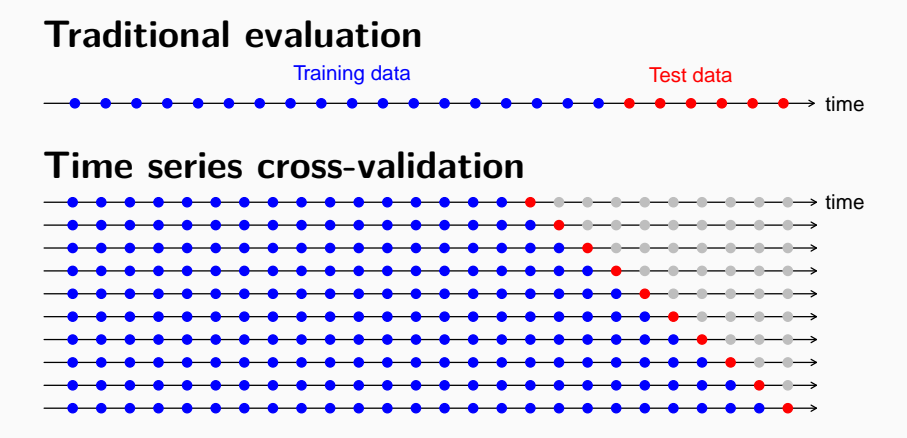

Forecast accuracy averaged over test sets.

**Also known as "evaluation on a rolling** forecasting origin" 35

# **Creating the rolling training sets**

There are three main rolling types which can be used.

- Stretch: extends a growing length window with new data.
- Slide: shifts a fixed length window through the data.  $\blacksquare$  Tile: moves a fixed length window without overlap.

Three functions to roll a tsibble: stretch\_tsibble(), slide  $tsibble()$ , and tile  $tsibble()$ .

For time series cross-validation, stretching windows are most commonly used.

# **Creating the rolling training sets**

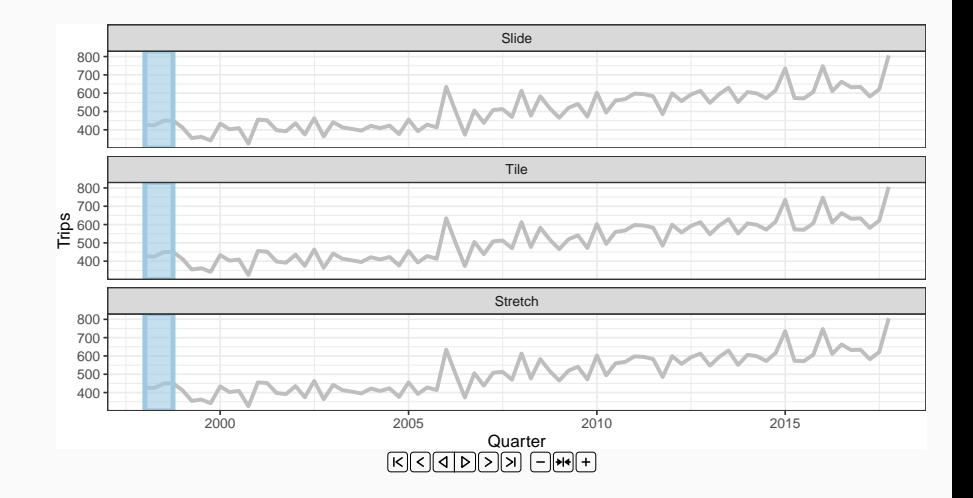

Stretch with a minimum length of 3, growing by 1 each step.

```
google_2015_stretch <- google_2015 %>%
  stretch_tsibble(.init = 3, .step = 1) %>%
  filter(.id != max(.id))
```
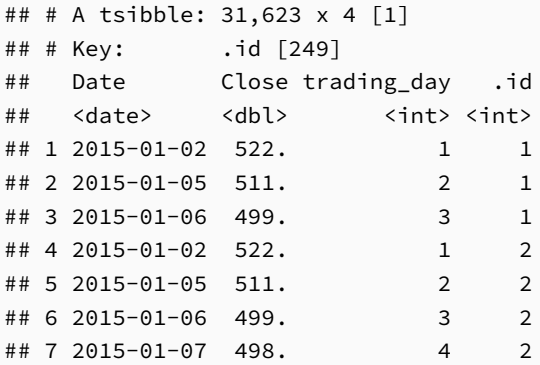

Estimate RW w/ drift models for each window.

```
fit_cv <- google_2015_stretch %>%
 model(RW(Close ~ drift()))
```
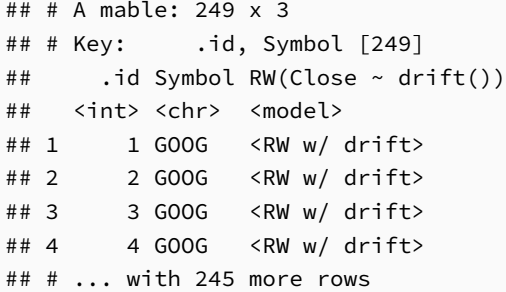

Produce one step ahead forecasts from all models.

fc\_cv <- fit\_cv **%>% forecast**(h=1)

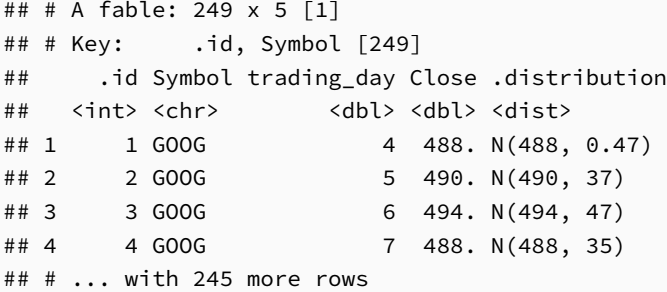

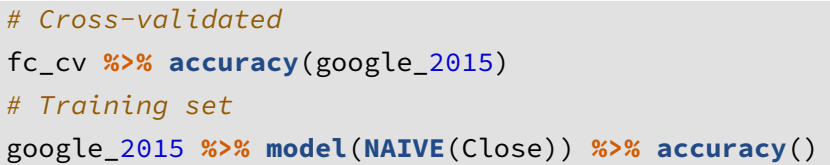

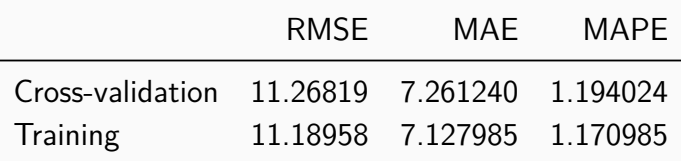

A good way to choose the best forecasting model is to find the model with the smallest RMSE computed using time series cross-validation.